## **Pdplayer and Autodesk Maya**

This page provides information on Pdplayer's integration with Autodesk Maya.

## **Page Contents**

- <sup>o</sup> [Overview](#page-0-0)
- <sup>o</sup> [Integration](#page-0-1)

## <span id="page-0-0"></span>**Overview**

Pdplayer can very easily be integrated with Autodesk Maya to view single images or sequences.

## <span id="page-0-1"></span>**Integration**

Open the Preferences dialog in Maya and in the Applications Category choose Pdplayer to be used as the default software for viewing images and sequences. You should also put "%f --fcheck --range=%s-%e/%b --fps=%r%" in each Optional Flags field in order to specify the file name

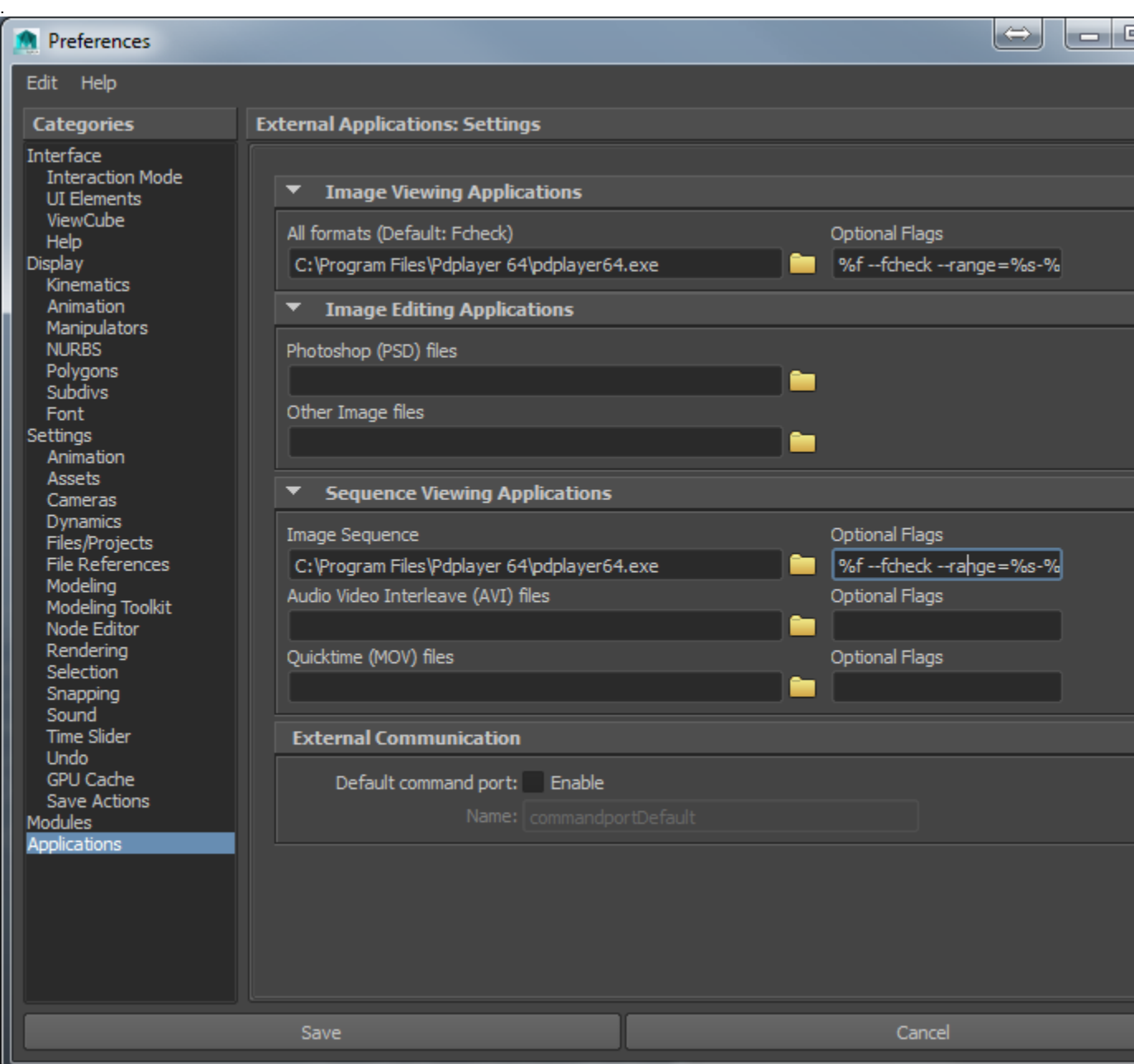

Integration with Autodesk Maya